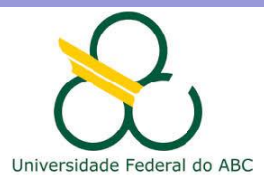

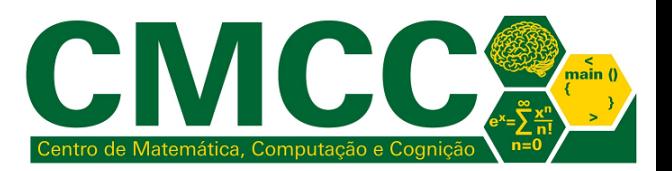

# Processamento da Informação

# Estruturas de repetição "enquanto" em Java

Mirtha Lina Fernández Venero mirtha.lina@ufabc.edu.br Sala 506-2, Bloco A

<span id="page-0-0"></span>11 de marco de 2018

Representação de dados  $L$ Introdução

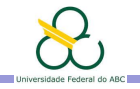

Agenda

Introdução

Exercícios

<span id="page-1-0"></span>[Bibliografia](#page-10-0)

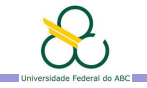

#### Estruturas de repetição indeterminadas em Java

Escreva um programa que classifique o estado **várias pessoas** usando o índice de massa corporal. O programa deve permitir terminar o processamento perguntando ao usuário se deseja ou não continuar.

<span id="page-2-0"></span>
$$
IMC = \frac{massa}{(altura \cdot altura)}
$$

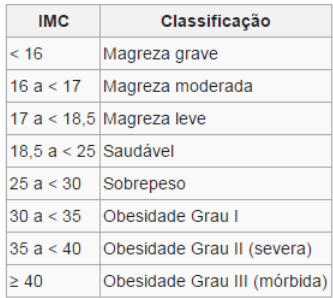

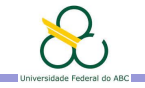

#### Estruturas de repetição indeterminadas em Java

Repetem o mesmo conjunto de instruções um número de vezes que n˜ao pode ser calculado previamente.

<span id="page-3-0"></span>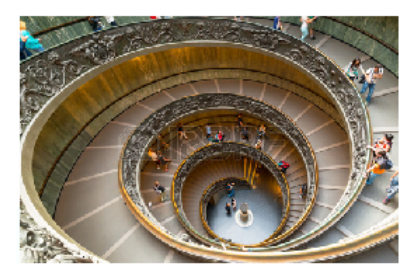

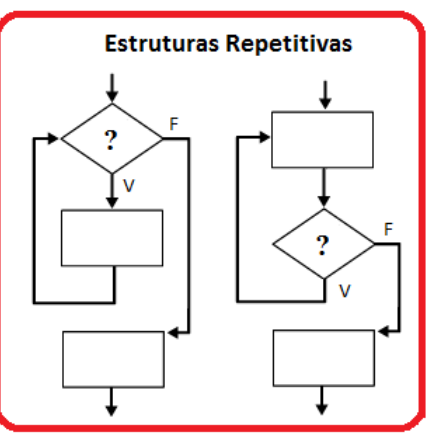

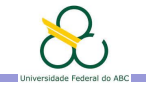

#### Estruturas de repetição indeterminadas em Java

Repetem o mesmo conjunto de instruções um número de vezes que n˜ao pode ser calculado previamente. Podem ser classificadas como

▶ De pré-condição: while ( <expressão booleana> ){ <instrução do corpo> }

<span id="page-4-0"></span> $\triangleright$  De pós-condição: do {

<instrução do corpo> } while (<expressão booleana>)

Qual a diferenca?

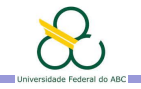

Agenda

Introdução

Exercícios

<span id="page-5-0"></span>[Bibliografia](#page-10-0)

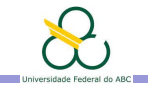

### Exercício em Sala

Escreva um programa que classifique o estado **várias pessoas** usando o índice de massa corporal. O programa deve permitir terminar o processamento perguntando ao usuário se deseja ou não continuar. Verifique que os dados lidos são positivos; caso contrário leia o dado novamente. Além disso o programa deve calcular quantas pessoas têm algum grau de obesidade.

<span id="page-6-0"></span>
$$
IMC = \frac{massa}{(altura \cdot altura)}
$$

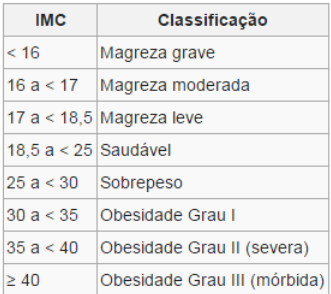

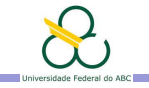

#### Exercício a submeter no tidia: Atividade2 Roleta

Uma roleta de cassino europeia tem 37 posições, das quais 18 são pretas, 18 são vermelhas e 1 é verde. A posição verde recebe o número 0. As posições vermelhas são numeradas 1, 3, 5, 7, 9, 12, 14, 16, 18, 19, 21, 23, 25, 27, 30 32, 34 e 36. As posições remanescentes englobam números entre 1 e 36, disjuntos do conjunto anterior, e são usadas para numerar as posições pretas. Os sorteios são realizados girando-se uma roleta e a posição sorteada é aquela em que a bola pára. Há muitas apostas que podem ser feitas na roleta, e todas apostas devem ser pagas a cada giro. Porém, no exercício consideraremos os seguintes:

- A1. Número único (posição da roleta, 1-36)
- A2. Preto vs. vermelho
- <span id="page-7-0"></span>A3. 1 a 18 vs. 19 a 36

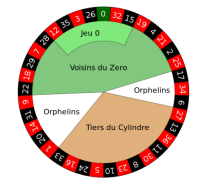

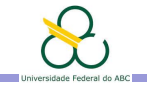

#### Exercício a submeter no tidia: Atividade2 Roleta

Escreva um programa que simule uma roleta, supondo que todas as posições são equiprováveis. O programa deve ler o número sorteado em cada rodada e informar todas as apostas que devem ser pagas. Por exemplo, se 15 for sorteado o programa deve imprimir:

```
Pagar 15
Pagar Preto
Pagar 1 a 18
```
O programa deve terminar quando o número sorteado for zero e imprimir a quantidade de vezes que apostas vermelhas foram sorteadas.

<span id="page-8-0"></span>Data de submissão até 9/3, 14h; Pontos da Atividade: 0.3

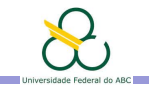

#### Exercícios para casa

- $\triangleright$  Escreva um programa que dados os conceitos de uma turma numa matéria, calcule a quantidade de aprovados, reprovados e reprovados (nota menor do que 5). Verifique que todas as notas lidas são válidas, i.e. de 0 até 10. Caso a nota não for válida, ela deve ser lida novamente. O programa deve terminar quando a nota lida for -1.
- <span id="page-9-0"></span>► Escreva um programa para determinar se uma sequencia de caracteres terminada no caractere '.' contem ou n˜ao todas as vogais (podem ser maiúsculas ou minúsculas).

Representação de dados  $\mathrel{\mathop{\rule{0pt}{\text{\rule{0pt}{1.5em}}}\nolimits\rule{0pt}{0.5em}}}\mathord{\mathsf{Bibliografia}}$  $\mathrel{\mathop{\rule{0pt}{\text{\rule{0pt}{1.5em}}}\nolimits\rule{0pt}{0.5em}}}\mathord{\mathsf{Bibliografia}}$  $\mathrel{\mathop{\rule{0pt}{\text{\rule{0pt}{1.5em}}}\nolimits\rule{0pt}{0.5em}}}\mathord{\mathsf{Bibliografia}}$ 

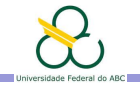

Agenda

Introdução

Exercícios

<span id="page-10-0"></span>[Bibliografia](#page-10-0)

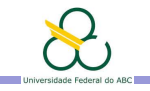

## **Bibliografia**

Notas de curso: disponibilizadas dia após cada aula em <http://tidia-ae.ufabc.edu.br>, seção Repositório.

#### $\triangleright$  Prática: PI-Q2-2018-Mirtha

Ambientes Integrados de Desenvolvimento para a linguagem Java

- ▶ NetBeans ([http://www.oracle.com/technetwork/java/](http://www.oracle.com/technetwork/java/javase/downloads/jdk-netbeans-jsp-142931.html) [javase/downloads/jdk-netbeans-jsp-142931.html](http://www.oracle.com/technetwork/java/javase/downloads/jdk-netbeans-jsp-142931.html))
- ▶ Eclipse (<http://www.eclipse.org/>)
- $\triangleright$  Online editors:

<span id="page-11-0"></span>[http://www.tutorialspoint.com/compile\\_java\\_online.php](http://www.tutorialspoint.com/compile_java_online.php), <https://www.compilejava.net/>, <https://www.jdoodle.com/online-java-compiler>